# Read Free Make A Joomla Template In 5 Easy Steps Beginners Guide By Gary Reid

Thank you completely much for downloading **Make A Joomla Template In 5 Easy Steps Beginners Guide By Gary Reid**.Maybe you have knowledge that, people have see numerous time for their favorite books with this Make A Joomla Template In 5 Easy Steps Beginners Guide By Gary Reid, but end going on in harmful downloads.

Rather than enjoying a fine ebook taking into consideration a cup of coffee in the afternoon, otherwise they juggled when some harmful virus inside their computer. **Make A Joomla Template In 5 Easy Steps Beginners Guide By Gary Reid** is easy to get to in our digital library an online admission to it is set as public for that reason you can download it instantly. Our digital library saves in compound countries, allowing you to get the most less latency era to download any of our books similar to this one. Merely said, the Make A Joomla Template In 5 Easy Steps Beginners Guide By Gary Reid is universally compatible past any devices to read.

#### **KEY=BY - QUENTIN SANCHEZ**

# Joomla! 1.5

## A User's Guide: Building a Successful Joomla! Powered Website (Adobe Reader)

Prentice Hall The Best Easy-to-Use Guide to Joomla!TM--The World's #1 Open Source Content Management System If you want to build sophisticated websites that can be easily edited and updated, you need to master Joomla. Now there's an easy-to-read, easy-to-use guide to Joomla! for every site manager, administrator, and developer. Leading Joomla! consultant Barrie North covers all you need to get results: installation, administration, site organization, template development, content updates, and a whole lot more. You'll find tips, tricks, and troubleshooting solutions, as well as three start-to-finish case studies. New to Joomla? No problem! This book starts with the simplest design and system concepts and builds your expertise step-by-step. You'll rapidly master Joomla!'s power, even if you have no content management, scripting, or CSS expertise. Experienced with Joomla!? You'll turn to this book constantly for its authoritative, plain-English, example-rich Joomla! 1.5 reference content. Understand content management, what Joomla! does, and how its components fit together Build Joomla! sites from scratch and systematically customize them to your needs Organize content with sections, categories, blogs, and tables Create dynamic pages and effective navigation Work with Joomla! modules and components Learn how to optimize your Joomla! sites for search engines Follow three start-tofinish case studies: building a school website, a small business site, and a blog Identify the most valuable Joomla! extensions and add-ons: find them and use them About the Website The accompanying site, www.joomlabook.com, provides five fully functional Joomla! sites with live follow-along examples from the book and up-to-date information on Joomla!.

# Joomla! Templates

**Addison-Wesley** Master All Facets of Joomla! Site Customization with Templates Now, for the first time, there's a complete, authorized guide to template design, development, and customization with Joomla!. Packed with examples, this clear, concise, practical text covers everything from beginning-level skills to power techniques–even creating new HTML5-native mobile views, today's most exciting new Joomla! capability. Internationally renowned Joomla! expert Angie Radtke brings together essential knowledge about usability, CSS, information architecture, PHP, JavaScript, accessibility, HTML5, and more. Using concrete examples, Radtke guides you through applying these technologies and best practices to construct and deploy world-class site templates. You'll walk through every key technical option, fully understanding the internal interactions that control Joomla! template behavior. Radtke concludes by walking you step-by-step through a complete workshop project: transforming a template created in Photoshop into a working Joomla! template. Joomla!® Templates will be invaluable for every professional web designer and developer who uses Joomla!, for advanced nonprofessional users, and for less experienced users who want to customize their own sites instead of paying others to do it. This title's concise, easy-to-use coverage includes Using Joomla! templates to customize any website to your exact requirements Learning how Joomla! templates are structured and how they behave Quickly changing a Joomla! site's look and feel Making sure your templates fully support accessibility and standards Getting your basic template structure into shape with CSS and HTML Designing responsive Joomla! templates and sites Supercharging your templates with JavaScript Analyzing HTML, CSS, and accessibility Integrating template components, including index.php, the XML file, template parameters, and language files Adapting and modifying output via the system template Mastering advanced template customization

#### Joomla! 2.5 Beginner's Guide

Packt Publishing Ltd Written with a fast-paced but friendly and engaging approach, this Packt Beginner's guide is designed to be placed alongside the computer as your guide and mentor. Step-by-step tutorials are bolstered by explanations of the reasoning behind what you are doing. You will quickly pick up the necessary skills, tips, and tricks for building a successful Joomla! website. This book is written for beginners to website design. By the end of the book you will have built a complete custom content managed website, and be ready to build any kind of website.

#### Official Joomla! Book

Addison-Wesley Professional The Official Joomla! Book is the authoritative and comprehensive Joomla! reference for every administrator, developer, designer, and content manager. Distilling the unsurpassed experience of two long-time Joomla! contributors, it teaches exactly what you need to know, through practical example sites and crystal-clear explanations. If you're new to Joomla!, you'll learn how to quickly create usable, effective sites. If you're an experienced Joomla! user, you'll learn how to make your sites more flexible, feature-rich, visually attractive, and useful. And whether new or experienced, you'll learn how Joomla! really works, so you can fully leverage its power whenever you're ready. You'll also get to know the Joomla! community by hearing from twelve community members through in-depth interviews, and you'll learn how to participate in the Joomla! project in ways that make sense for you. The Official Joomla! Book covers everything from installation to usability, templates to extensions. The authors explain each key concept conversationally, helping you learn to help yourself and confidently gain control over loomla! and the sites you build with it. They also present chapterlength application case studies for business, non-profits, and education. You will learn how to Plan sites effectively before you start building them Create production sites quickly while avoiding common mistakes Install and configure Joomla! for maximum efficiency Create and edit content for your Joomla! site Customize and work with Joomla! templates Work with extensions: components, modules, plugins, and languages Efficiently administer Joomla! sites Participate in the Joomla! community as a user and contributor

Partridge Singapore WHO SHOULD READ THIS BOOK? Individuals wanting to learn Joomla! so anting to learn Joomla! to Develop their websites. Business owners or employees responsible for their company's website. Web designers looking to expand their service offerings by providing Joomla! sites for clients. Individuals considering Joomla! for their next project. Web Professionals looking to save time by learning from Joomla! It is impossible to say exactly how many websites run Joomla! But over 25 Million copies of Joomla! software has been downloaded since March 2007. There are 500,000 Joomla! Forum members and over 8,000 Extensions listed in the Joomla! Extension Directory. Joomla! is now the new wave of Technology, Better, Faster, More Efficient and best of all FREE. This book brings you an easy Step-by-Step Guide to Mastering Joomla! in record time. With this book, it doesn't matter if you are a non- technical person simply looking for a way to create a fast and quality website. Joomla! is the option. The Open source is growing fast and Joomla! leads the charge. With access to a Webhost/server, a browser and the Joomla! software, you can create your own great website for FREE. Some more great and creative things you can do with Joomla!: Corporate Websites or portals Online magazines, newspapers, and publications E-commerce and online reservations Government applications Small business Websites Non-profit and Organizational Websites Community-based portals chool Websites Personal or family homepages and many more.... Without knowing a line of Code, and one of the most interesting things about Joomla! is that you do not need to be a programmer to build a Joomla! website. Read through the entire book and master how to build a Joomla! website in 60 minutes or less.

## BUILDING WEBSITE WITH Joomla! 1.5 in 60 minutes

# Joomla!® 3 Explained

## Your Step-by-Step Guide

Addison-Wesley Professional Master Joomla! Hands-On, Step-by-Step, Using Easy, Practical Examples Today, millions of websites rely on Joomla!-from personal sites to those of huge organizations like General Electric, Porsche, and the United Nations. Now, using Joomla! 3, you too can create websites that are mobile-ready, responsive, flexible, powerful, and secure–even if you're an absolute beginner. In Joomla!® 3 Explained, top Joomla! trainer Stephen Burge teaches you everything you need to know. Burge has taught thousands of Joomla! newcomers and thousands more who've experimented with Joomla! but haven't mastered it yet. Nobody knows more about guiding you up the Joomla! learning curve. You'll master Joomla! 3 hands-on, through a complete case study, crystal-clear visuals, simple explanations, and on-target analogies, all extensively tested with real Joomla! beginners. Burge walks you through installing Joomla! 3, planning sites that are easy to use and manage, adding content, and

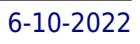

incorporating powerful site features without programming. Finally, Burge shows you how to run your site securely and efficiently, no matter how big or popular it becomes!

# Joomla! Visual QuickStart Guide

**Peachpit Press** Joomla! is one of the fastest growing Open Source Content Management Systems on the market today and has won multiple awards since it's release in 2005. Currently, Joomla! has the largest 3rd party developer and designer community, with over 160,000 current registered users, over 2,000 templates, and 3,000 extensions. This task-based guide to creating, customizing, and maintaining a dynamic Joomla! 1.5 web site starts with the fundamental concepts and advantages of a Content Management System and then walks the user through setting up a server environment, downloading and installing Joomla!, adding and structuring content, using components, modules, and plugins, and administrating from both the back and front-ends. The book finishes with more advanced topics, including CSS, search engine optimization (SEO), and customizing templates and the Joomla! framework itself. It's the perfect guide to getting started with Joomla or for those users that want to expand their skills.

# Joomla 1.6: A User's Guide: Building a Successful Jomla Powered Website

**Pearson Education India** The First E asy-to-Use Guide to Joomla! -The World's #1 Open Source Content Management System If you want to build sophisticated websites that can be easily edited and updated, you need to master Joomla!-the world's #1 open source content management system. Now there's an easy-to-read, easy-to-use guide to Joomla! for every site manager, administrator, and developer. Leading Joomla! consultant Barrie North covers all you need to get results: installation, administration, site organization, template development, content updates, and a whole lot more. You'll find never-before-published tips, tricks, and troubleshooting solutions, as well as three start-to-finish case studies. New to Joomla? No problem! This book starts with the simplest design and system concepts, and builds your expertise step-by-step. You'll rapidly master Joomla!'s power, even if you have no content management, scripting, or CSS expertise. Experienced with Joomla!? You'll turn to this book constantly for its authoritative, plain-English, example-rich Joomla! 1.0 and 1.5 reference content. · Understanding content management, what Joomla! does, and how its components fit together · Building Joomla! sites from scratch, and systematically customizing them to your needs  $\cdot$  Organizing content with sections, categories, blogs, and tables  $\cdot$  Creating dynamic pages and effective navigation  $\cdot$ Working with Joomla! modules and components · Search engine optimization for Joomla! sites · Start-to-finish case studies: building a school website, an e-commerce site, and a blog · The most valuable Joomla! extensions and add-ons: finding them, and using them · Key differences between Joomla! 1.0 and 1.5, and what they mean to you About the Website The accompanying site for the Joomla 1.5 book, provides five fully functional Joomla! sites with live follow-along examples from the book and up-to-date information on Joomla! The site also includes An active forum where you can ask questions specific to chapters from the book from a Joomla expert 5 fully functional Joomla 1.5 live follow-along examples from the book. You can browse the sites and their backends live online. Downloads of 5 free websites for Joomla 1.5 based on various chapter of the book. These are SOL dumps you can import to instantly give you a completed Joomla site. 4 free tutorial templates and 3 free templates from joomlashack.com including the popular commercial template - JS Aqualine!

# Building Websites with Joomla! 3

## Learn How to Develop Impressive and High Quality Websites in Minutes; a Basic Computer & Internet Skill Is All You Need.

Partridge Publishing Singapore Who should read this book? Students and young entrepreneurs Individuals wanting to learn Joomla! to develop their websites Business owners or employees responsible for their companys website Web designers looking to expand their service offerings by providing Joomla! sites Web professionals looking to save time by learning from Joomla! This book is aimed at anyone who wants to build and maintain an impressive website. For those who are familiar with Joomla!, this book will help you improve the skills and knowledge you may already have of creating Joomla! websites. Even if you are a beginner at Joomla!, just follow instructions as described in the book, and trust me, you wont have any difficulty understanding the concept of building impressive and highguality websites with Joomla!. Why choose Joomla! website development? Because you do not need to have any technical knowledge or experience in website design to create Joomla! websites. The

learning curve is minimal once you master some basic skills. Building and maintaining impressive and high-quality websites are easy with Joomla! Joomla! makes it easy to manage and update content. Once a Joomla! website is set up, it is easy to add new web pages, edit old web pages, link new web pages to menus, and upload pictures and videos. With this book, it doesnt matter if you are a nontechnical person simply looking for a way to create a fast and quality website. Joomla! is the option. There are more than 626,007 Joomla! forum members and over 7,500 extensions listed in the Joomla! Extension Directory available for you to extend the functionality of your website. Here are some of the great things you can do with Joomla!: Small business websites School websites and online quiz systems Community-based portals E-commerce and online reservations Corporate websites or portals Hospital management system Shipment tracking system Online magazines, newspapers, and publications Government applications and many more Freedom is what you get when you learn Joomla! because it empowers you with the necessary website development skills to be self-employed.

# Using Joomla

"O'Reilly Media, Inc." Why use Joomla? Because with Joomla you don't need to have any technical expertise or web design experience to create effective websites and web apps. Whether you're creating your first website or building a multi-function site for a client, this book provides straightforward, hands-on instruction that makes it easy to learn this open source web content management system. Written by members of the Joomla Leadership Team, Using Joomla helps newcomers quickly learn the basics, while developers with Joomla experience will pick up best practices for building more sophisticated websites. You'll also find more than a dozen ways to extend the functionality of existing Joomla-built websites. Start building with Joomla in minutes! Get quidelines for planning, creating, and organizing your content Understand how to create and use Joomla templates to build websites quickly Explore how components, modules, and plug-ins can extend your site's functionality Increase your site ranking by using Joomla best practices Use built-in components such as banners, news feeds, polls, search, and web links Set up an online store, calendar, photo gallery, discussion forum, and more Learn important security precautions to safeguard your site

# Building Powerful and Efficient Web Sites

"O'Reilly Media, Inc." If you are new to web content management systems, or even new to building websites, this book will help you create powerful web applications and high-quality websites with Joomla.

Pearson Education Master Joomla! hands-on, step-by-step, through easy, practical examples! Joomla! now powers tens of millions of websites of every size and type. But many beginners find it confusing, and most Joomla! books are too complex to help. Joomla! Explained is the solution. Top Joomla! trainer Stephen Burge teaches everything beginners need to know--and nothing they don't need to know! Joomla! Explained requires absolutely no experience with Joomla! content management, website construction, programming, scripting, or even HTML. Stephen Burge has taught thousands of beginners--and thousands more who've experimented with Joomla! but haven't mastered it yet. Nobody knows more about guiding Joomla! users up the learning curve--from confusion to results! You'll master Joomla! one easy step at a time, through a complete hands-on case study. Burge presents crystal-clear visuals, explanations, and analogies--all extensively tested with real Joomla! beginners.

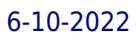

# Using Joomla

## Building Powerful and Efficient Web Sites

# Joomla! Explained

# Your Step-by-Step Guide

## Joomla! 3 SEO and Performance

Apress Joomla 3 SEO and Performance is a concise, 150-page book that helps you to build websites that dominate search engine rankings and have super-fast load times, giving your sites an increased audience. The book takes a very practical approach full of real-world examples. It does not just provide instructions, but also teaches you the logic behind what you are doing. It will make you breathe SEO while building your websites, which is the only way to success. Joomla 3 SEO and Performance starts with the Joomla core SEO possibilities. It shows how even if you are a relative newcomer to Joomla you will be able to build sites that rank high in Google without having to install complicated plugins. The remaining chapters dig much deeper, both into Joomla, and into the use of SEO plugins and extensions with a full chapter dedicated to SH404SEF, probably the best SEO extension for Joomla. In order to keep the visitors that you acquire, Joomla 3 SEO and Performance also shows you how to make your website load faster. This is achieved using Joomla core features as well as plugins. You will be stunned how easy it is to achieve massive improvements! Joomla 3 SEO & Performance: • Walks you through the Joomla SEO options, both basic and advanced • Teaches you to breathe SEO while building your websites • Teaches you how to make your websites screaming fast

# Joomla! 1.5

# Beginner's Guide

Packt Publishing Ltd Build and maintain impressive user-friendly web sites the fast and easy way with Joomla! 1.5.

# Joomla! Programming

Addison-Wesley When you master Joomla! programming, you can customize websites in ways that simply aren't possible by tweaking parameters or installing someone else's extensions. Now, there's an authoritative, "soup-to-nuts" programming quide for every Joomla! user: from beginners with no Joomla! development experience to long-time coders seeking a quick start with Joomla!'s powerful new versions, 1.6, 1.7, and 2.5, Joomla!™ Programming presents proven best practices for getting the job done right. Written by Mark Dexter and Joomla! design architect Louis Landry (who wrote much of the new Joomla! framework), the text is packed with detailed examples and sample code, in-depth reference-style explanations available nowhere else, and fascinating sidebars revealing why Joomla! works the way it does. Both a tutorial and reference, this title brings together step-by-step instructions for everything from simple tasks (such as template overrides) to cutting-edge techniques involving components, MVC, and the Joomla! framework. You'll learn how to View Joomla! from a programmer's perspective Extend Joomla! with layout overrides, plugins, and modules Take full advantage of Joomla!'s improved new MVC implementation Build front-end and back-end components, from start to finish Secure your websites with Joomla!'s powerful, flexible new Access Control Lists Work with databases and use the new JDatabaseQuery to write complex queries Program Joomla! with JavaScript via the lightweight MooTools framework Develop custom category structures for your own websites and extensions Enable one-click updates for your own custom extensions Use the Joomla! platform as an application framework All example code, updates, and more information on Joomla! programming are available at the companion website, joomlaprogrammingbook.com.

**Apress** Joomla! is one of the most searched-for and hired-for open source content management systems in the world. Since 2007, the combination of Joomla! and Dan Rahmel's bestselling Beginning Joomla!, From Novice to Professional have made it so that all you have to do is read a single book to learn how to build sites that take community–authored content and turn it instantly into published web pages with features like rich templating, content management, forums, photo management, and article commenting. Now revised and updated for Joomla! 1.5, this second edition "job-in-a-book" provides the solid core of know–how that you'll need to get the most out of your Joomla! deployment, written to fully exploit the features of latest version of Joomla! More than just a simple "build a toy web site" guide, Beginning Joomla!, Second Edition will give you a wealth of life-saving tips, tricks, tools, and fixes that experienced Joomla! developers use to build powerful, popular web sites while avoiding major headaches. This book covers How to use add and create extensions Access management and how documents, photos, and other content are managed in Joomla! 1.5 E–commerce integration and search engine optimization Dan Rahmel explores the updates to Joomla! 1.5 that you'll need if you already use Joomla! and explains, using the latest terms, how to build a web site from scratch if you don't already use Joomla! An update to the best–selling Joomla! title on the market, this is the Joomla! book to get.

# Beginning Joomla!

# Building Websites with Joomla! 1.5

# The Best-selling Joomla! Tutorial Guide Updated for the Final Release

Packt Pub Limited " The best-selling Joomla! tutorial guide updated for the latest 1.5 release Learn Joomla! 1.5 features Install and customize Joomla! 1.5 Configure Joomla! administration Create your own Joomla! templates Extend Joomla! with new components, modules, and plug-ins In Detail Joomla! started as a fork from Mambo in 2005, when many of the original developers of the Mambo CMS moved to working on Joomla! It has rapidly grown in popularity and, according to its own description, is a "Cutting Edge Content Management System and one of the most powerful Open Source Content Management systems in the world. It is used world-wide for anything from simple homepages to complicated corporate websites. It is easy to install, easy to manage and very reliable." While the Joomla! CMS has the flexibility and power needed for complex, full-featured web applications, it is also simple to use to create basic websites. Its powerful, extensible template system can deal many different data types and control of user access, approval of content, scheduling of content display, and rich administrative controls are all included. This book takes a practical step-by-step approach of teaching the installation and configuration of Joomla! 1.5, customizing it, creating your templates and extensions, and finally, building your own website.

**Apress** Advanced Joomla! teaches you advanced techniques for customizing a Joomla! CMS, including creating templates, administration, and building extensions. It will provide the technical know-how and a bonanza of information that will allow you to take your Joomla! sites to the next level. Written by bestselling Beginning Joomla! author Dan Rahmel, Advanced Joomla! picks up right where Beginning Joomla! left off. Amongst other things, it shows you how to integrate advanced features into your Joomla! site, including social networking, blogging, and Google and Yahoo! web services; construct advanced Joomla! templates that use multiple stylesheets; use advanced administration techniques; and employ MySQL data reporting, remote deployment, and quality control using automated testing. Advanced Joomla! assists content providers and web developers in all aspects of Joomla! content creation. For graphic artists and web designers, the professional template techniques and site organization information will prove invaluable. For developers who are weary of the often Byzantine documentation and hunger for clear organized information, Advanced Joomla! holds the key to unlocking the treasures of this advanced CMS system.

# Advanced Joomla!

# Building Web 2.0 Business Websites

## Business Process Innovation with Web 2.0 Tools, and Joomla!

Web 2.0 Business Websites Cesar provides a step-by-step procedure to build a Web 2.0 business or organization Web site that generates results in the value chain of a company.

# E- Commerce by Dr. Sandeep Srivastava , Er. Meera Goyal , Shalu Porwal - SBPD Publications

**sbpd publications** 1. Internet, 2 . Electronics Commerce Fundamentals, 3. Online Transaction, 4. E-Commerce Applications, 5. Supply Chain Management : The Business Network, 6. ustomer Relationship Management, 7. E-Payment System, 8. Models or Methods of E-Payment, 9. Models or Methods of E-Payment System—Part-2, 10 . E-Banking/Online Banking, 11. IT ACT of India 2000, 12. IT Infrastructure, 13. E-Security, 14. Technology Solutions, 15. Website Designing Using HTML & CSS, Appendix

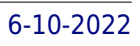

# Building Website With JOOMLA! 2.5

PartridgeIndia Why choosing Joomla! for your website development? Simply because you do not need to have any technical knowledge or experience in website design to create an impressive and high quality websites. Joomla makes it easy to manage and update content. Once a website is set up, it is easy to: Add new webpages Edit old webpages Link new webpages to the main or sub navigation Upload pictures & Videos Edit text to make them web friendly WHO SHOULD READ THIS BOOK? Young entrepreneurs Individuals wanting to learn Joomla! to Develop their websites. Business owners or employees responsible for their company's website. Web designers looking to expand their service offerings by providing Joomla! sites for clients. Individuals considering Joomla! for their next project. Web Professionals looking to save time by learning from Joomla! This book brings you an easy Step-by-Step Guide to Mastering Joomla! in record time. With this book, it doesn't matter if you are a non- technical person simply looking for a way to create a fast and quality website. Joomla! is the option. There are 626,007Joomla! Forum members and over 9,000 Extensions listed in the Joomla! Extensions Directory available for you to extend the functionality of your website. With access to a Webhost/server, a browser and the Joomla! Software, you can create great websites for FREE. Some of the great and creative things you can do with Joomla!: E-commerce and online reservations Corporate Websites or portals Hospital Management System Shipment Tacking System Online magazines, newspapers, & publications Government applications Small business Websites Non-profit and Organizational Websites Community-based portals School Websites & Online Quiz System Personal or family homepages and many more.... Read through the entire book, follow the steps and master how to build a Joomla! website record time.

## Build a Website for Free

Pearson Education Build a Website for Free Build yourself a state-of-the-art website.It's incredibly easy... and it won't cost you a dime! You need a website. But you don't need the hassles that usually go with building one, or the expense of hiring someone else to do it. Here's your solution: Build a Website for Free! You'll learn how you can use new Web 2.0 technologies to create a site that's impressive and effective. And here's the best part: You'll do it all with software and tools that won't cost you a dime! • Plan, organize, and design a site that really works, using tools you can find for free • Discover the simple secrets of writing pages people want to read • Use video on your site—and get someone else to pay for hosting it • Add an easy-to-update blog and start building your own web community • Quickly and easily handle "nuts and bolts" tasks, from getting your site name to uploading your content • Get your site picked up by Google, Yahoo!, and other search engines • Adapt your site for easy viewing on cell phones Mark Bell is a Ph.D. student in the Indiana University Telecommunications department. He studies virtual worlds and mediated trust with the Synthetic Worlds Initiative and has spent 15 years in the computer industry. Mark created his first website in 1992, ran a web design company in the '90s, and consults on several academic web projects. CATEGORY: Internet/Web

Apress Do you want the ability to manage documents, photos, and other content over the Web but don't want to shell out thousands of dollars in proprietary solutions? Want to create an online community for your hobby or user group? You're not alone. For thousands of like-minded around the globe, the answer is Joomla!, an open-source content management system (CMS) used to manage all sorts of data over the Web. While Joomla! is relatively easy to install, a fair amount of knowledge is required in order to configure the application to your specific needs. Foundation Joomla! is an entry developer and user's guide that gets you started with this popular CMS in little or no time.

Packt Publishing Ltd Creating stunning templates with Artisteer is a practical, step-by-step guide which will show you how to create professional-looking websites on your own.This book is great for enthusiasts, Artisteer users, and individuals who want to create professional-looking websites without paying for professional services and expensive tools. The book also shows you how to speed up your work and automate time-consuming tasks.

# Foundation Joomla!

# Creating Templates with Artisteer

# Beginning Joomla! Web Site Development

**John Wiley & Sons** By programmers for programmers-the essential beginner's guide to building websites with Joomla! Want to build and maintain dynamic websites without having to learn HTML and CSS? Joomla! open-source web content management system and this beginner's guide are all you need. This book walks you step-by-step through the process of building a website with Joomla!, providing detailed instruction in Wrox's practical, programmer-to- programmer style. The book explores key concepts and shows how each concept relates to the development of an actual real-world web site you

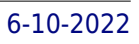

can access online. Joomla! is an open-source web content management system used to build and maintain dynamic web sites without using specific web languages like HTML and Cascading Style Sheets (CSS) Walks you step by step through the process of building a website with Jooma! and features plenty of examples of actual websites that illustrate concepts Topics include configuration; managing content, core modules, plugins, menus, and extensions; building custom templates; and performing troubleshooting; also provides advanced tips and tricks, and more From configuration and management to troubleshooting and advanced tips, this is the book to get you up and running with Joomla!

# Joomla! Start to Finish

#### How to Plan, Execute, and Maintain Your Web Site

John Wiley & Sons Everything you need to know to plan and maintain a Joomla! site Joomla! offers powerful functionality and ease of configuration, making it an immensely popular open source content management system. However, far more than simply downloading and installing Joomla! is required in order to create a dynamic web site. This book walks you through the critical steps that must be taken in the planning process prior to establishing a Joomla! site. Joomla! expert Jen Kramer reviews essential questions that need to be asked of a client, discusses technical solutions to a variety of challenges, and explains how a site structure should be organized. Topics Covered: I Want a Web Site and I Want It Blue — How Much Will That Cost? Choosing the Right Technologies to Solve the Business Problem Downloading and Installing Joomla! A Brief Tour of the Joomla! Administration Interface Creating and Configuring Menus Installing and Configuring Modules That Come with Joomla Components That Come with Joomla! Plug-Ins That Come with Joomla! Adding Extensions to Joomla! Home Page Tips and Tricks Custom Templates Advanced Template and CSS Tricks Site Maintenance and Training Once the groundwork has been laid, you'll discover how to host and install Joomla!, and upgrade and maintain your Joomla! site. Note: CD-ROM/DVD and other supplementary materials are not included as part of eBook file.

## The Official Joomla! Book

Addison-Wesley "Joomla! is about allowing ordinary people to do extraordinary things, and that is exactly what the authors of this book do for its readers. . . . I present this book for your pleasure. It begins with how we began and takes you on a journey through which you can be empowered to reach the world." –From the Foreword to the First Edition by Andrew Eddie, cofounder, Joomla! The Official Joomla!® Book, Second Edition, is the authoritative and comprehensive Joomla! reference for every administrator, developer, designer, and content manager. Distilling the unsurpassed experience of two long-time Joomla! contributors, it teaches exactly what you need to know, through practical example sites and crystal-clear explanations. If you're new to Joomla!, you'll learn how to quickly create usable, effective sites. If you're an experienced Joomla! user, you'll learn how to make your sites more flexible, feature-rich, visually attractive, and useful, taking full advantage of the features in Joomla! 3 and Joomla! 2.5. And whether new or experienced, you'll learn how Joomla! really works, so you can fully leverage its power whenever you're ready. You'll also get to know the Joomla! community by hearing from seventeen community members through in-depth interviews, and you'll learn how to participate in the Joomla! project in ways that make sense for you. The Official Joomla!® Book, Second Edition, covers everything from installation to usability, templates to extensions. The authors explain each key concept conversationally, helping you learn to help yourself and confidently gain control over Joomla! and the sites you build with it. They also present chapter-length application case studies for business, non-profits, and education. You will learn how to Plan sites effectively before you start building them Create production sites quickly while avoiding common mistakes Install and configure Joomla! for maximum efficiency Create and edit content for your Joomla! site Customize and work with Joomla! templates and create a basic template Work with extensions: components, modules, plugins, and languages Efficiently administer Joomla! sites Maintain Joomla! sites, including making back ups and managing upgrades and migrations between versions Participate in the Joomla! community as a user and contributor

## Joomla 3.5 - Build your own website

**Jarosław Kasperek** Is it possible to build website without knowledge of HTML, PHP? Yes. You can do it with Joomla 3.5 and this ebook help you to understand this CMS and make your beautiful web page. Your page:-))) I try to explain all things as easy as posible. It is time to buy this ebook and get to work.

## Technological Advancements in Library Service Innovation

**IGI Global** Innovations in library services are rapidly developing within numerous areas including building design, program and event planning, patron experience and engagement, literacy program development, and administration and management. To ensure these changes are implemented and considered successfully, a closer look at the challenges, trends, and practices of these innovations is crucial. Technological Advancements in Library Service Innovation examines the recent activities of successful and groundbreaking research and practices around the world surrounding library service innovation and presents various forward-thinking initiatives. It also provides an overview of libraries' successful experiences, identifies emerging global themes and trends, and offers guidance to library practitioners on how to pursue the recent trends in their own library environment. Covering topics such as technology adoption and organizational structures, this book is ideal for library professionals, researchers, academicians, instructors, and students.

Pearson Education Provides information on how to use the open-source Web content management system to create websites, including installation, content editing, menus, plugins, modules, components, and templates.

# Joomla! 3 Explained

## Your Step-by-step Guide

#### Learn Web Designing - Joomla Made Easy

Createspace Independent Pub Why you need this book?1. You want to design powerful websites like: Corporate intranets and extranets, Corporate Web sites or portals, School Web sites, Communitybased portals, E-commerce and online reservations, Government applications, Small business Web sites, Online magazines, newspapers, and publications, Non-profit and organizational Web sites, Personal or family homepages etc. 2. You want a web tool that provides one of the largest communities of professionals where you can get help freely at anytime you need it to assist you in your learning and projects.3. You need an open source application that requires no fees or contracts to build private or commercial websites - A web tool that is powered by the world most popular scripting language and database. An award-winning web tool!4. You want to learn how to design professional websites of any magnitude with ease and within a short time. Extensive manual program coding is replaced by automatic code generation. Best for beginners and intermediates with no programming or web designing background and suitable for experts.5. You want to acquire the skill of web designing without the need of advance programming skills.6. You want to be a professional Content Management System web designer. 7. You are learning PHP scripting language or MySQL database and you want to see more of the functionality.8. You are a web designer using other web tools but wish to explore the power of Joomla.9. You are a computer student and want to excel in the computer world of online information technology and have edge over your mates.10. You are a professional or students of any field of work and you admire wisdom. You like researches and love to learn new things.11. You are a professional marketer and you want to have basic knowledge of web designing to aid your marketing strategy.12. You are an organization that runs some of your businesses online and you need good management skills for your website. Having a library of this book will aid staffs in any circumstances and can even save the company the cost of contract design and website updating.13. You are an employed IT or web design staff of a company or organization and you need to develop your skills in this area.14. You do not have the huge money to go for web designing training but you have little time to sacrifice for reading. This is a self-training FULL practical book with detailed illustrations and rich explanations."Learn Web Designing – Joomla made easy" is a book that covers designing a Joomla CMS website from the scratch of designing and to a stage where you have the website well optimized and securely running on the global internet. You do not need to have any php code know-how or have any programming skills to get started with the training. It is basic and anyone can learn it. This book is divided into nine chapters as any effective website design requires several stages of development and thoughtful planning. The book covered in details the CMS and how efficient and popular Joomla web tool is in the world today. It explained the Joomla platform, wamp server installation, Joomla package installation procedure and settings. Most of the functionality that made Joomla flexible and scalable came from the efficient use of the extensions. All the types of extensions we have in Joomla and how to install them were treated. The core four Joomla files that are very important in designing were treated. The web designing was then discussed and lots of areas were covered. How to host your website after design, finding the right hosting company, host server strategies, registering of domain name and the use of FTP (File Transfer Protocol) were explained. Publication of your website, creation of MySQL, webmail and configuring of Search Engine Friendly URL for the website were discussed as well as Joomla security and optimization.

#### Dreamweaver CS5 For Dummies

John Wiley & Sons A fully updated guide to the leading website creation tool, Dreamweaver CS5 Dreamweaver holds 90 percent of the market share for professional website development software. This popular book, which has sold more than 300,000 copies in previous editions, is fully updated for Dreamweaver CS5. Both beginning and intermediate website developers will get the information they need from this easy-to-follow guide. Dreamweaver is the gold standard for website development software; this book covers what both beginners and intermediate-level users need to know to develop sites for online commerce, education, customer service, and other uses Covers the basics, including customizing your workspace, setting up your site, creating pages, and publishing your site to the Web Explains how to work with text, graphics, and links; managing and testing your site; defining and applying styles with CSS; creating CSS layouts; adding audio, video, and Flash files; exploring the Spry framework; building dynamic sites, connecting to a database, and more Website developers will find just what they need to get going and create effective, eye-catching websites with Dreamweaver CS5 For Dummies.

Apress Foundations of Joomla is a step by step practical quide that explains building web sites and blogs using Joomla - a very popular and powerful content management system (CMS). The book takes you through the steps of installing Joomla, configuring your database, creating a blog and a website, followed by instructions on creating new posts and adding content to your site. Even if you are an absolute beginner and don't have any programming experience, you can build responsive, powerful, and fully featured websites quickly. Following clear and easy to understand instructions, you'll master Joomla 3 by building a sample site throughout the book.

#### Foundations of Joomla!

Pearson Education The Best Easy-to-Use Guide to Joomla!™-The World's #1 Open Source Content Management System If you want to build sophisticated websites that can be easily edited and updated, you need to master Joomla. Now there's an easy-to-read, easy-to-use quide to Joomla for every site manager, administrator, and developer. Leading Joomla consultant Barrie North covers all you need to get results: installation, administration, site organization, template development, content updates, and a whole lot more. You'll find tips, tricks, and troubleshooting solutions, as well as three startto-finish case studies. New to Joomla? No problem! This book starts with the simplest design and system concepts, and builds your expertise step-by-step. You'll rapidly master Joomla's power, even if you have no content management, scripting, or CSS expertise. Experienced with Joomla? You'll turn to this book constantly for its authoritative, plain-English, example-rich Joomla 1.6 reference content. • Understand content management, what Joomla does, and how its components fit together • Build Joomla sites from scratch and systematically customize them to your needs • Create modern, pure CSS Joomla 1.6 templates using popular grid frameworks • Use Joomla 1.6's nested categories to organize content and articles • Create dynamic pages and effective navigation • Work with Joomla modules and components • Learn how to optimize your Joomla sites for search engines • Follow three start-to-finish case studies: building a school website, a small business site, and a blog • Identify the most valuable Joomla extensions and add-ons: find them and use them

Contains comprehensive information about the new JOOMLA! 4 to help you become a successful and efficient website administrator. The book contains 15 powerful Chapters, including 64 Exercises within 375 pages, and guides you, step-by-step, through the various tasks required to create a JOOMLA! 4 website and make it accessible online. The book is full of descriptions, helpful discussions, and precise step-by-step guides to help you create a JOOMLA! 4 website and add content.JOOMLA! 4: BOOTS ON THE GROUND: BASIC TRAINING is the first in a series of topical books called "Boots on the Ground," that will address many different subjects and areas of expertise as applies to administration of a Joomla! 4 website. This book will help you get quickly started as a JOOMLA! 4 administrator and demonstrates how to create categories, articles, menus and content-specific modules, all of which make up a JOOMLA! 4 website.JOOMLA! 4: BOOTS ON THE GROUND: BASIC TRAINING begins with some general

# Joomla! 1.6

#### A User's Guide: Building a Successful Joomla! Powered Website

#### Joomla! 4 BASIC TRAINING

#### Boots on the Ground

information about JOOMLA! and then dives right into the creation of a website hosting location, followed by complete instructions on how to actually install JOOMLA! 4 on two different types of hosting server. Once installed, there a "Fast Track Double Time Start" chapter that will demonstrate the basic functions that deal with creating content. This chapter is intended to quickly introduce you to fundamental tasks that must be performed by the administrator. The book further explains detailed information about categories, articles, modules, menus and templates. Every component included in the default installation is explained as to their function and what role they perform in generating the different types of website content. This book is a perfect resource for the JOOMLA! 4 beginner or novice user that wants to quickly sharpen their skills as an administrator. Written in layman's terms without any technical mumbo-jumbo, there are plenty of practical exercises that guide you through every detail necessary to create content for the website.For more experienced JOOMLA! users, the book will introduce the new methods and techniques needed for administration of websites created in Version 4.

**SBPD Publications** 1. Internet, 2. Electronics Commerce Fundamentals, 3. Online Transaction, 4. E-Commerce Applications, 5. Supply Chain Management : The Business Network, 6. ustomer Relationship Management, 7. E-Payment System, 8. Models or Methods of E-Payment, 9. Models or Methods of E-Payment System—Part-2, 10. E-Banking/Online Banking, 11. IT ACT of India 2000, 12. IT Infrastructure, 13. E-Security, 14. Technology Solutions, 15. Website Designing Using HTML & CSS, Appendix.

Packt Publishing Ltd Written in a friendly, recipe-based style, this practical cookbook will show you how to create, maintain and customize attractive eCommerce solutions with ease.This book is written for anyone who is interested in building eCommerce solutions with VirtueMart. If you have little to no experience with eCommerce this book will show you how to overcome any problem no matter how complex it appears. Experienced site builders and administrators will also find the solutions this cookbook offers useful. Basic HTML and CSS would be beneficial.

# E-Commerce - SBPD Publications

## Building E-Commerce Sites with Virtuemart Cookbook

Prentice-Hall PTR "Video training on demand!" Fundamentals of Joomla! is a complete video course for everyone who wants to succeed with Joomla! content management. Start-to-finish personal training on Joomla! content management by one of the world's leading experts: just watch and learn! Step-by-step video walkthroughs and practical examples take developers from basic concepts through sophisticated navigation and site optimization Great classroom training at a fraction of the cost...for professionals who don't have time to read a book Millions of people want to build sophisticated Web sites that are easy to edit and update. The best tool for doing so is Joomla! -- the world's #1 open source content management system. With Fundamentals of Joomla! (Video Training), one of the world's top Joomla! experts, Barrie North, presents six hours of personalized Joomla! video training. North teaches virtually every essential skill needed to succeed with Joomla! in any environment. Viewers build their skills one step at a time, as North demonstrates installation, administration, site and content organization, template development, content updates, and a whole lot more. North introduces Joomla!'s basic concepts, then walks through building and customizing Joomla! sites from scratch. He covers dynamic pages, navigation, modules and components, optimizing Joomla! sites for search engines, and much more. Throughout, he offers tips and tricks that can be used by anyone, including novices.

# Fundamentals of Joomla!

## Android Money Maker Strategy

#### Create an app without coding for free and make money

Indonesia 8 Apps and Games Development Course is a result of years of consisted learning and research to create cutting edge IT solutions. Most tech innovations like mobile and game development used to the exclusive of programmers and coders, but the world is changing fast. The existence of Content Management System like Wordpress, Joomla, Drupal and others has altered the equations. An average web user can now create app and games without writing one line of codes or break bank. Do you want to make more money creating mobile apps and games without coding for? Are you hungry to become one of those few IT professionals that are making million of naira creating applications? If so, you'll need to study every single word in this course because I'm going to show you develop app like a pro with step-by-step lessons. I've eliminated the clutter and time-consuming work around app development. I have tried to make simple as possible. Follow the screenshots and the instructions. Because the truth is; it doesn't have to be so complicated. Creating mobile app isn't that entire difficult task. In fact, if you are looking for the easiest ways to make mobile apps and games. With this stepby-step course, I will show you mobile app development portals, where you will be able to create android apps and games. You will be able to create your own app free. Please note that you will be able to create, download and publish your apps and games without paying a kobo. You can however take advantage of any paid tools available. This course has so many ways of app making to create, start practicing after every lesson. After spending about thirty minutes with the course, you will be able to create your first app without waiting one single line of codes and you don't need to pay to start doing. You create app for clients or make apps, add advert and publish in app market for your user to download free of charge. You can also create apps and games for sale. The choice is all yours. Please note that, only innovations, creativity and hard work that can get you maximum results. Now, go ahead create as many app as possible. Make as much money you can.

# Digital Libraries and Institutional Repositories: Breakthroughs in Research and Practice Breakthroughs in Research and Practice

**IGI Global** Technology has revolutionized the ways in which libraries store, share, and access information, as well as librarian roles as knowledge managers. As digital resources and tools continue to advance, so too do the opportunities for libraries to become more efficient and house more information. Effective administration of libraries is a crucial part of delivering library services to patrons and ensuring that information resources are disseminated efficiently. Digital Libraries and Institutional Repositories: Breakthroughs in Research and Practice addresses new methods, practices, concepts, and techniques, as well as contemporary challenges and issues for libraries and university repositories that can be accessed electronically. It also addresses the problems of usability and search optimization in digital libraries. Highlighting a range of topics such as content management, resource sharing, and library technologies, this publication is an ideal reference source for librarians, IT technicians, academicians, researchers, and students in fields that include library science, knowledge management, and information retrieval.

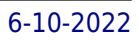